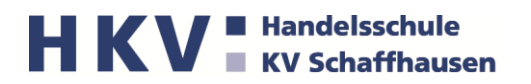

## **Welche Hard- und Software brauche ich für den Unterricht in den kaufmännischen Berufen und/oder der Berufsmaturität an der HKV?**

Sie arbeiten während der nächsten Jahre im Berufsschul- oder Berufsmaturitätsunterricht mit Ihrem persönlichen Notebook. Dieses Informationsblatt hilft Ihnen bei der Anschaffung des Gerätes oder bestätigt, dass Sie bereits ein taugliches Gerät besitzen. Spätestens am ersten Schultag wird Ihr Gerät für den Einsatz im Schulbetrieb überprüft und es werden die notwendigen Einstellungen vorgenommen (WLAN, Office etc.). Sie werden allerdings bereits vor dem ersten Schuljahr Informationen und Installationsanleitungen für zuhause erhalten, die Sie bitte nach bestem Wissen und Gewissen umsetzen. Unsere [BYOD-Website](https://www.hkv-sh.ch/byod.html) hilft Ihnen zusätzlich mit Erklärvideos und den nötigen Informationen. Persönliche Login-Daten erhalten Sie vor oder zu Beginn der Sommerferien per Post.

## **1. Grundbedingungen**

Für das Lernen haben sich besonders sogenannte *Convertibles* bewährt. Das sind Notebooks, die als Tablet sowie als Computer funktionieren, wie z. B. das *HP Elite X360* oder das *Lenovo Yoga*. Diese Geräte haben den Vorteil, dass sie einen Touchscreen haben und man mit einem Eingabestift handschriftliche Notizen machen kann. Sie können damit z. B. elektronische Arbeitsblätter und Bücher beschreiben, zeichnen usw. Damit kommen wir der papierlosen Schule einen Schritt näher.

Beispiele

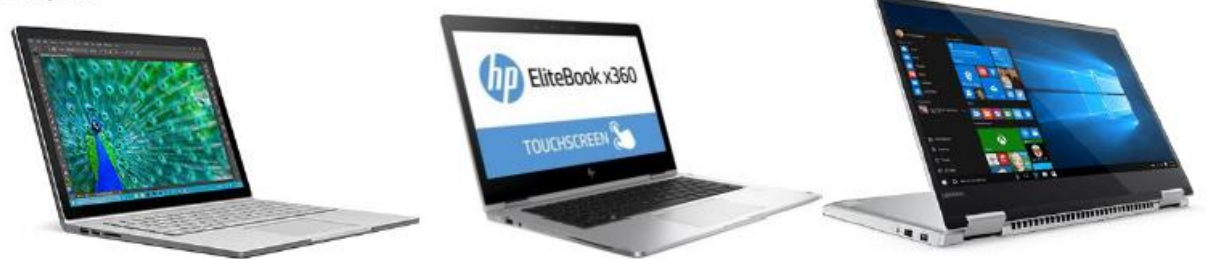

*Wichtig:* Unsere Lernumgebungen, die Lehrmittel und E-Books sowie sämtliche Prüfungen basieren auf der Windows-Umgebung, weshalb wir **von Mac-Geräten dringend abraten**. Wir können auch keinen Support für Mac-Geräte bieten. Bitte wählen Sie daher unbedingt ein Gerät mit Windowsbetriebssystem aus. Genauere Angaben finden Sie in der Checkliste. **Microsoft-Surface-Geräte sind ebenfalls nur bedingt empfohlen**, da wir mit HP-Docking-Stations (USB-C-Thunderbolt-Anschluss) arbeiten und diese nicht immer kompatibel sind (insbesondere ältere Geräte).

## **2. Checkliste für Ihr bestehendes oder neues Notebook**

Anhand der folgenden Checkliste können Sie überprüfen, ob Ihr Gerät die Kriterien für den Unterricht an der HKV erfüllt bzw. welche Anforderungen Sie an ein neues Gerät stellen sollen.

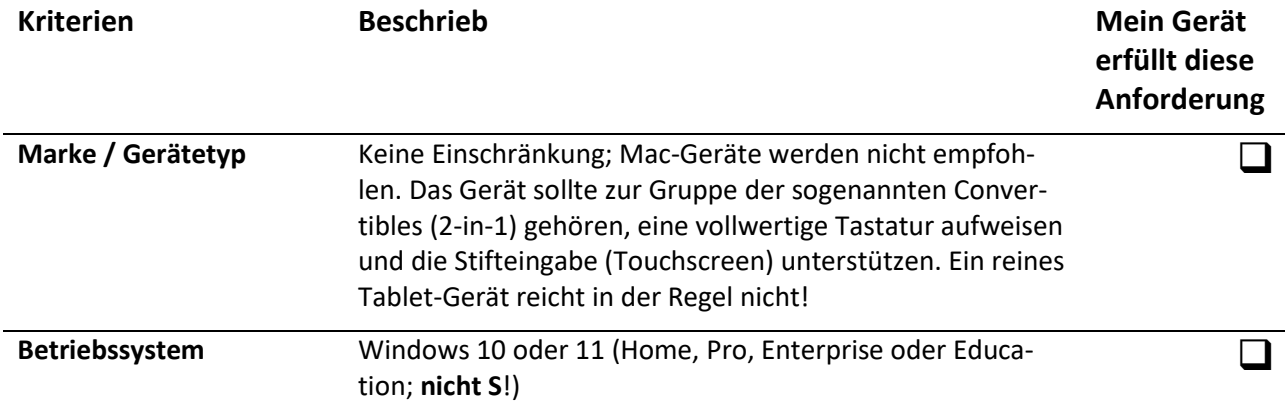

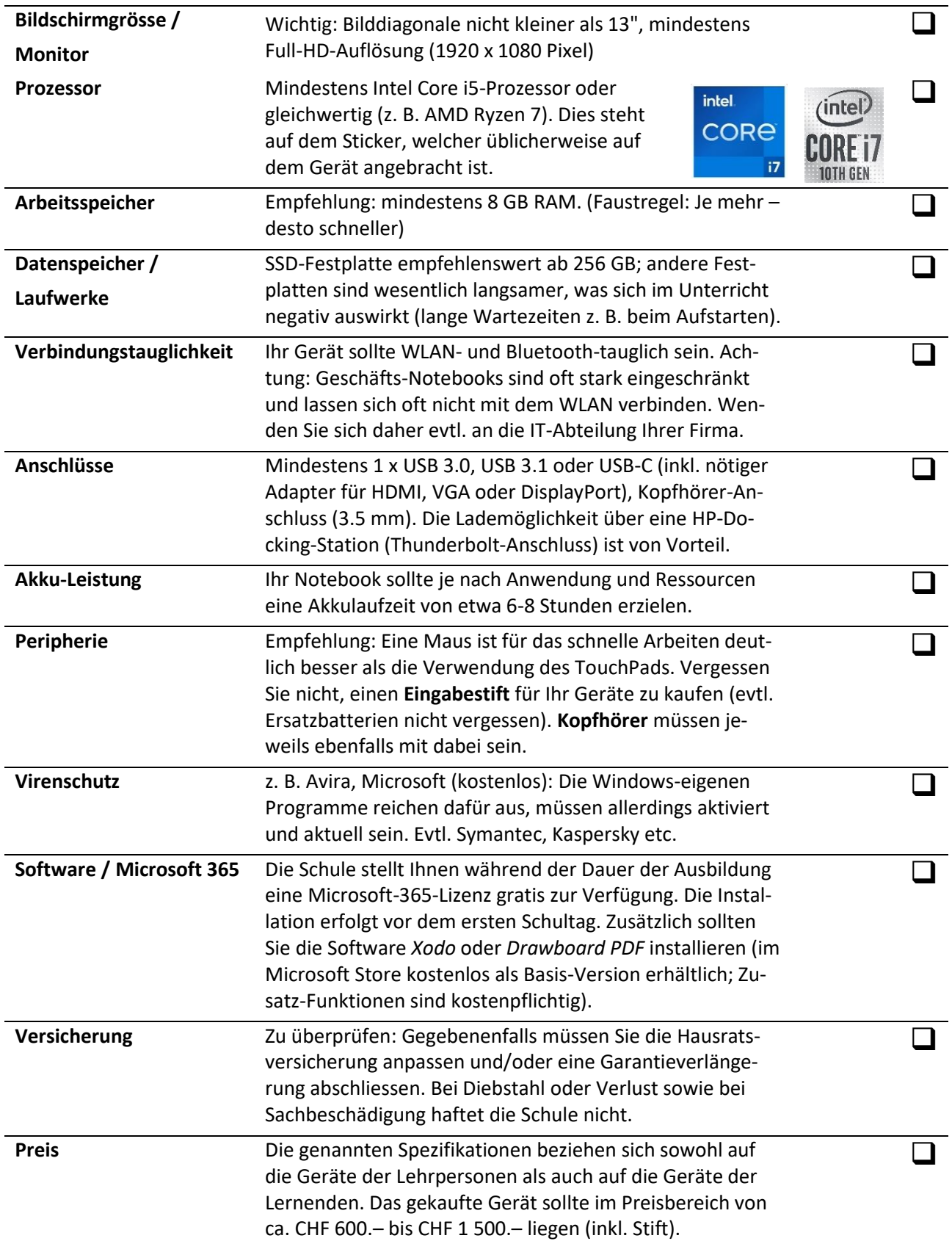

HKV **Exy Schaffhausen** 

## **3. Auskünfte**

Zögern Sie nicht, uns bei Fragen oder Unklarheiten zu kontaktieren. Wir helfen gerne weiter: HKV Handelsschule KV Schaffhausen, Michael Bührer, Projektleiter Microsoft 365 / BYOD: [michael.buehrer@hkv-sh.ch](mailto:michael.buehrer@hkv-sh.ch) / 052 630 79 06 /<http://www.hkv-sh.ch/byod.html>